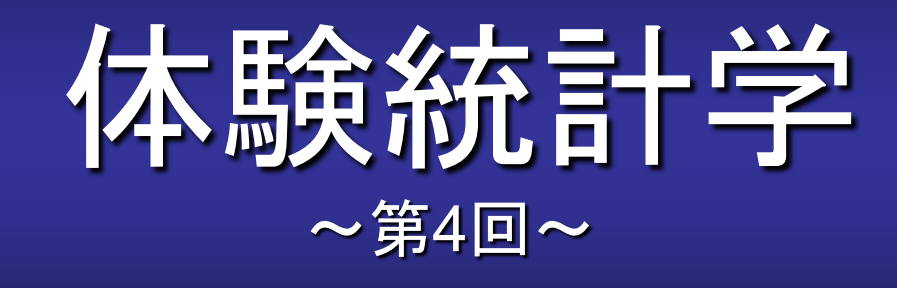

#### [本稿の](http://www.cmplx.cse.nagoya-u.ac.jp/%7Efuruhashi/education/experience_based_statistics/index.html)**Web**ページ

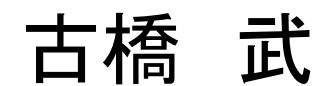

1

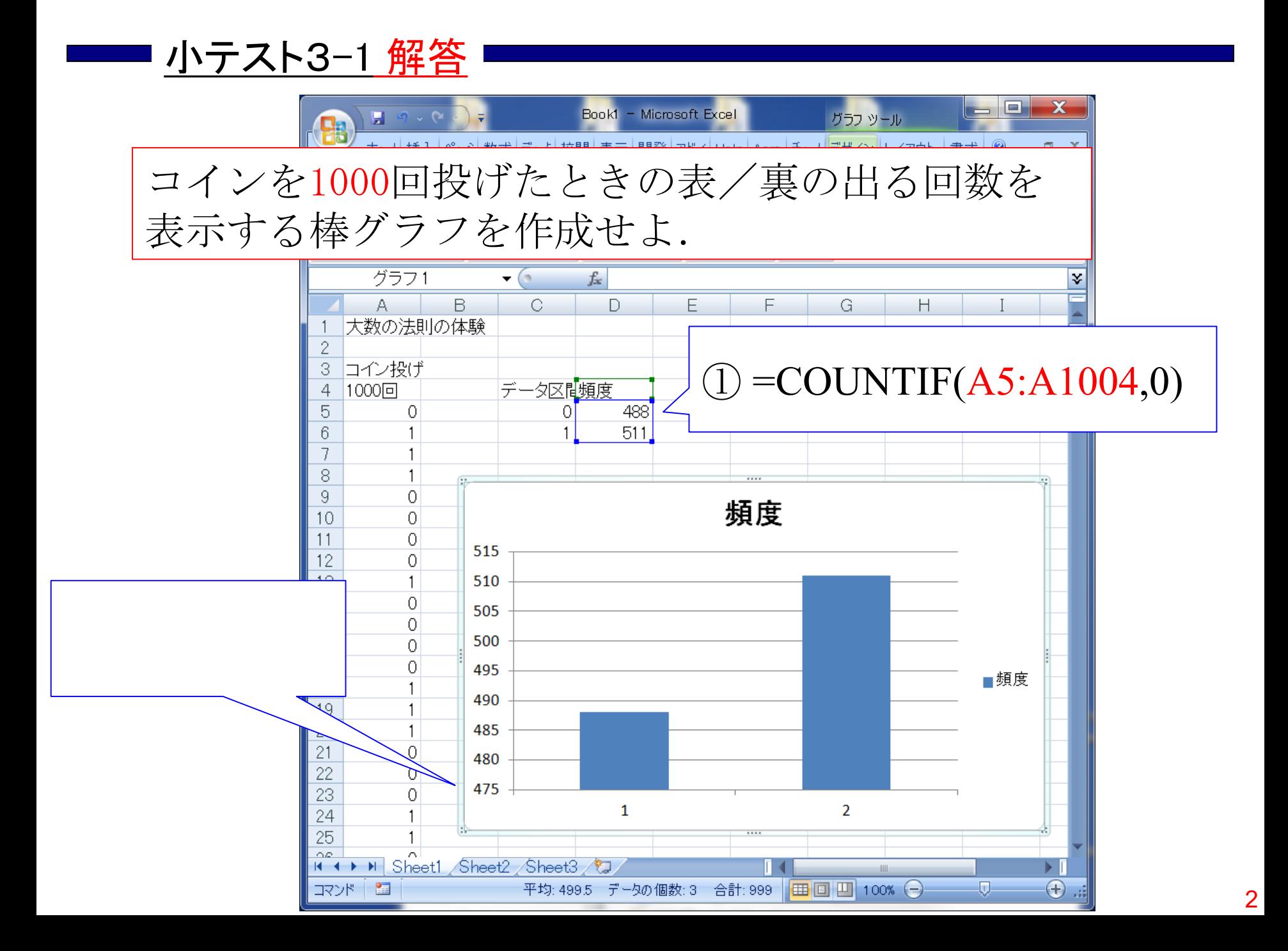

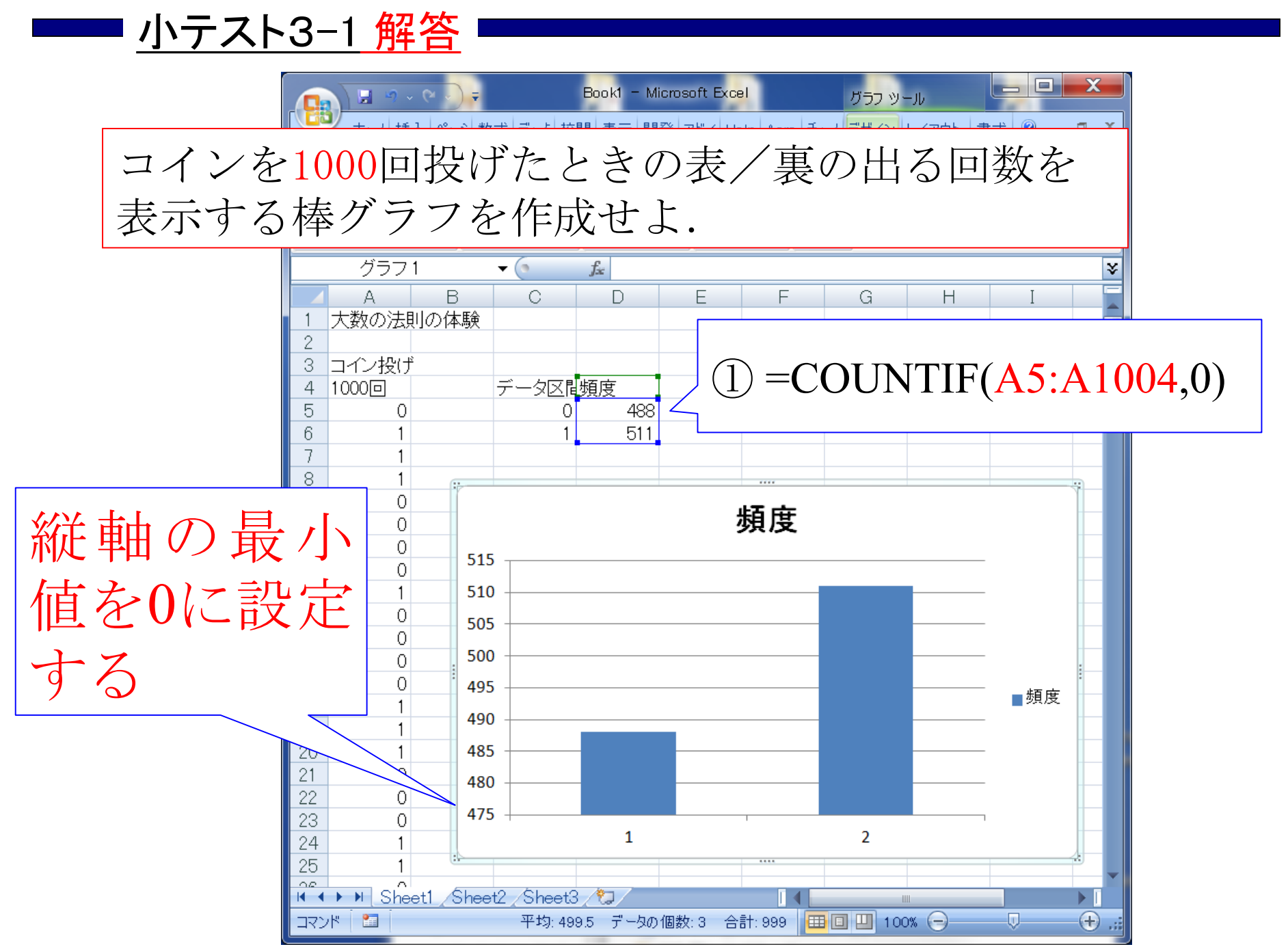

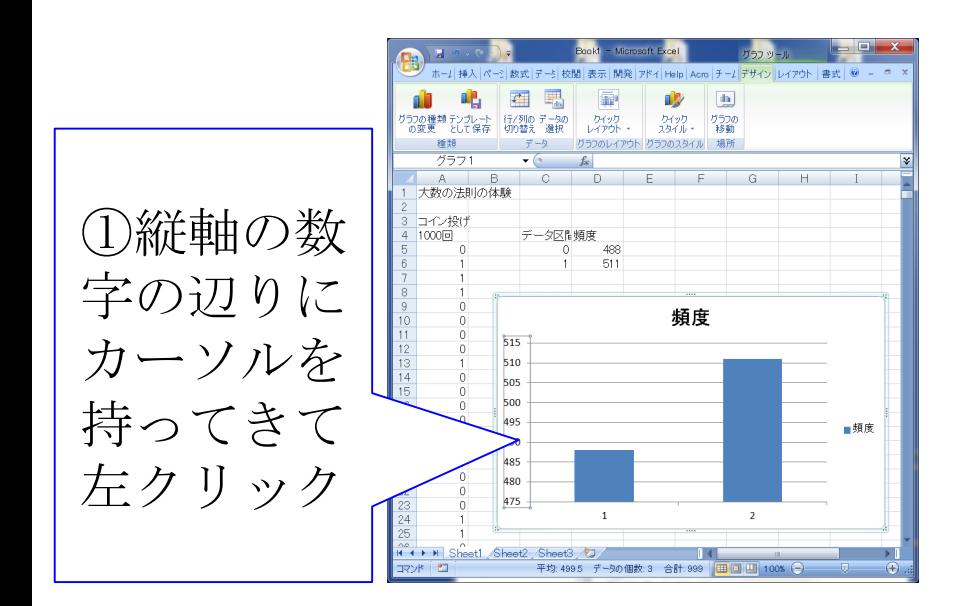

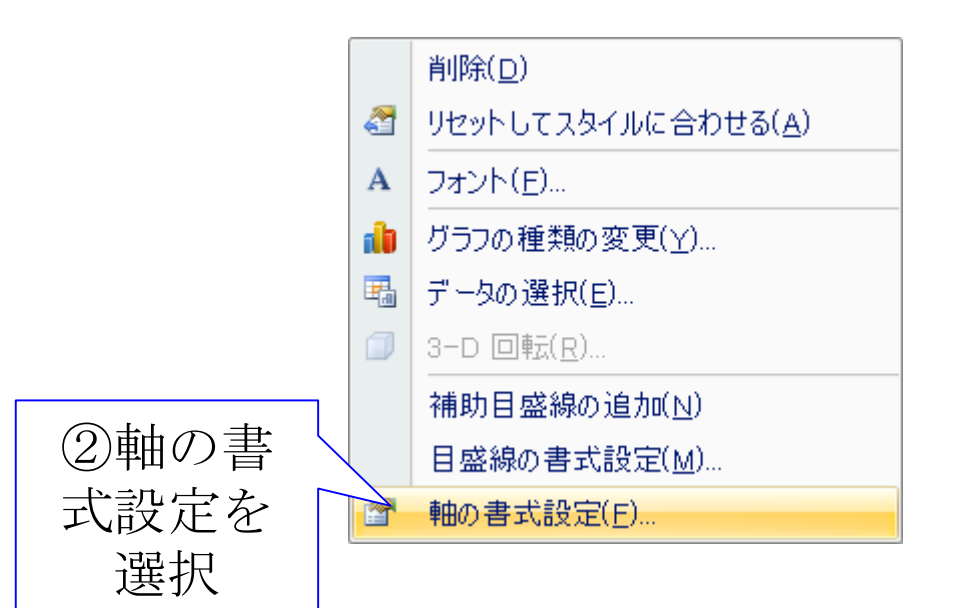

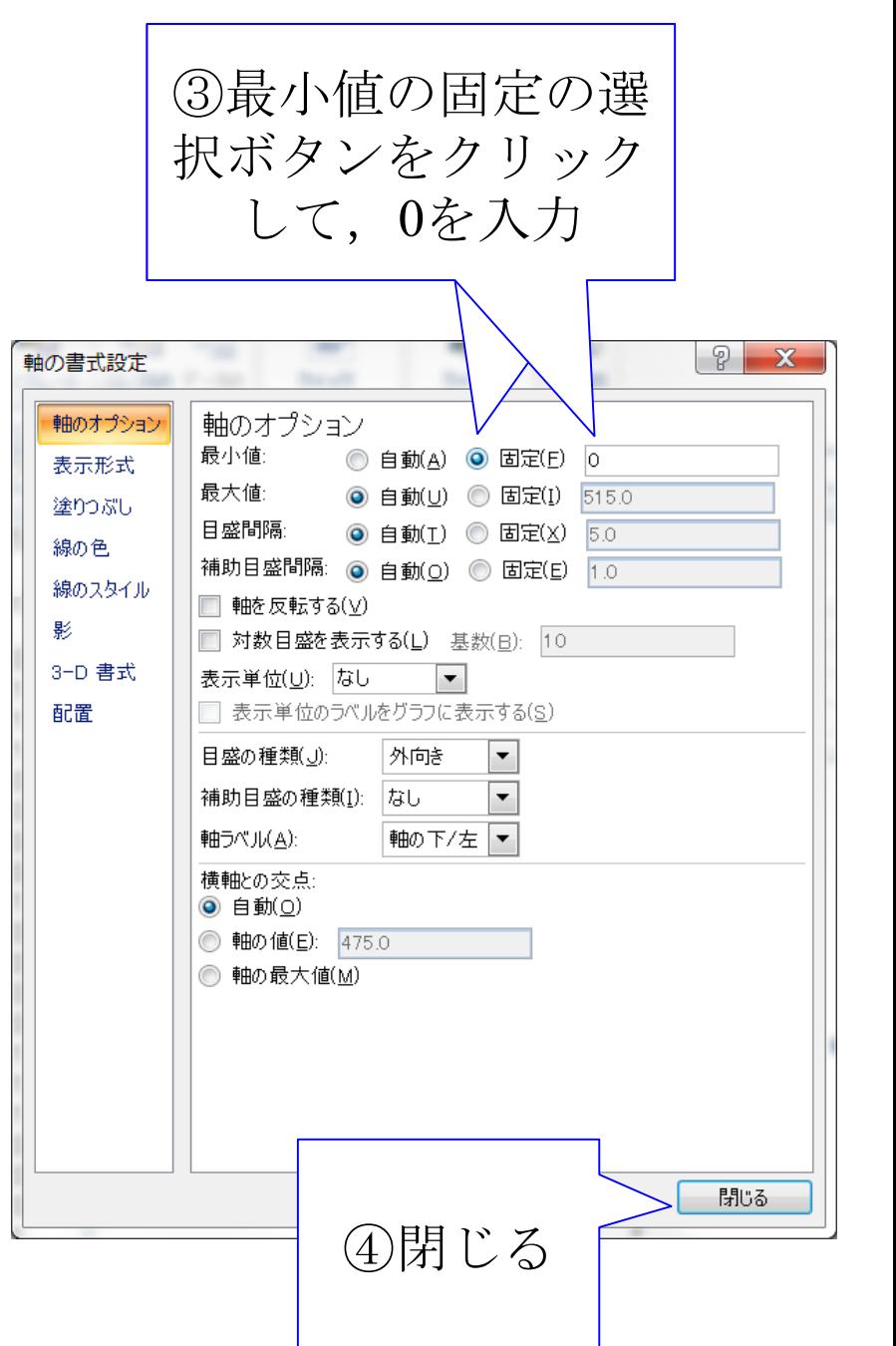

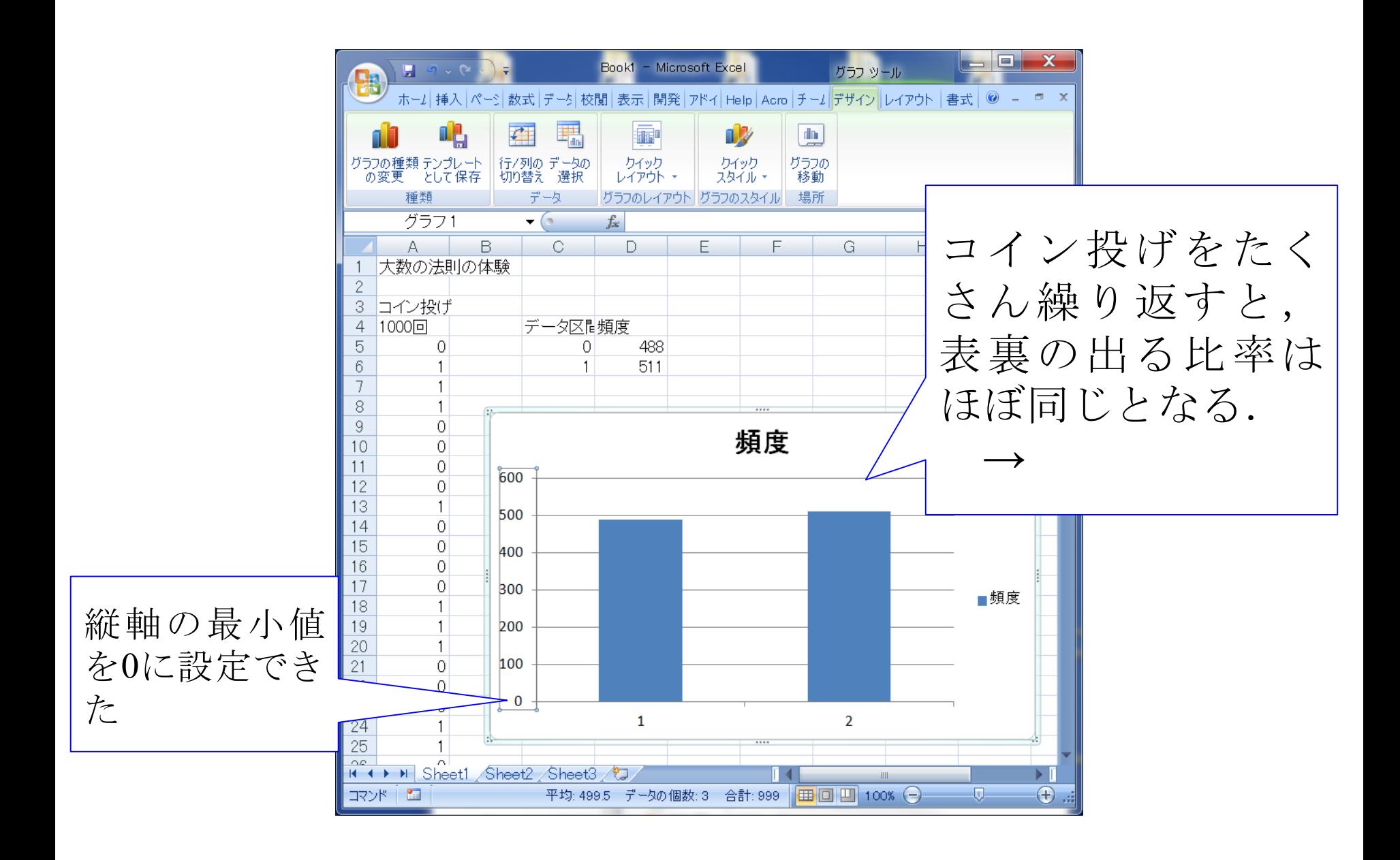

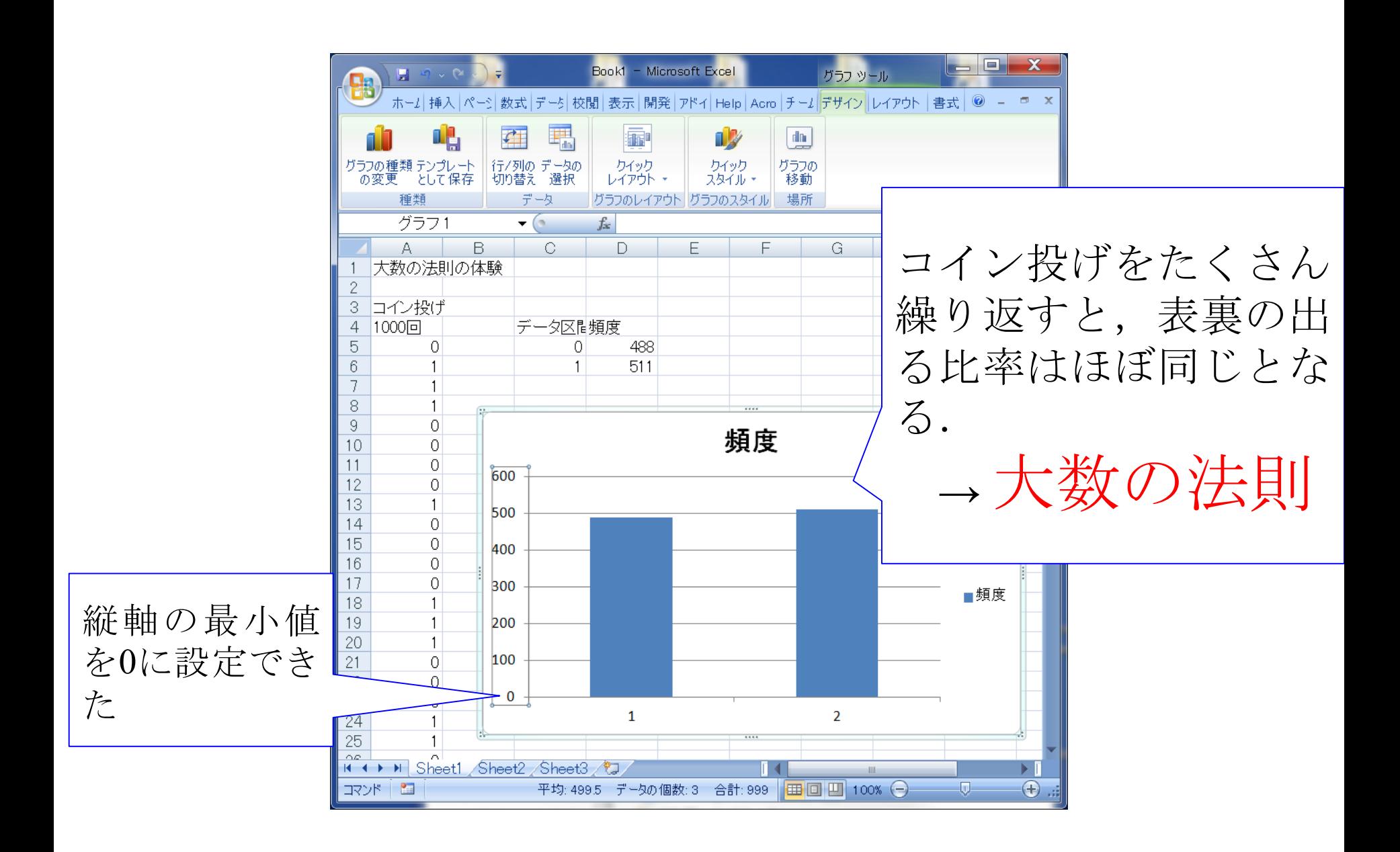

小テスト3-2 解答 種準

图 条件付き書式·

\*\*\*の<mark>法則</mark>さいころ投げ.xlsx - Microsoft Excel

 $\begin{array}{c|c|c|c|c} \hline \textbf{...} & \textbf{...} \end{array}$ 

 $\frac{A}{2}$   $\rightarrow$ 

β=挿入 · Σ ·

サイコロを1000回投げたときの各目の出る回数を 表示する棒グラフを作成せよ.

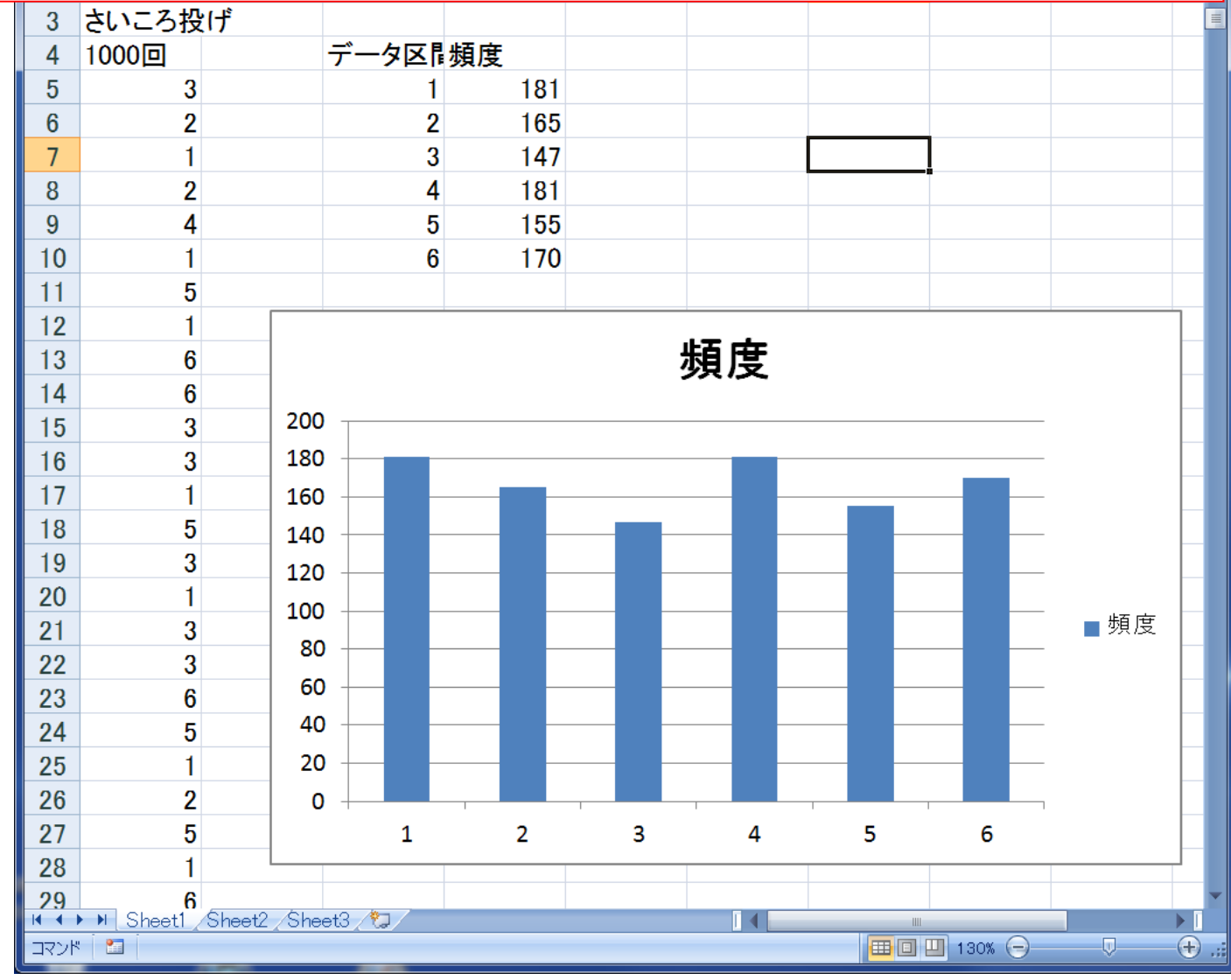

7

![](_page_7_Picture_62.jpeg)

![](_page_8_Picture_71.jpeg)

9

![](_page_9_Picture_0.jpeg)

![](_page_10_Picture_60.jpeg)

 $\equiv$ 

![](_page_11_Picture_0.jpeg)

![](_page_11_Figure_1.jpeg)

![](_page_12_Picture_0.jpeg)

![](_page_12_Figure_1.jpeg)

![](_page_13_Picture_0.jpeg)

統計学において最も重要な分布は正規分布である. 多くの理論は母集団の分布が正規分布に従うとい う仮定の下に成り立っている。また、この世の 多くのデータは正規分布に従うことが 経験的に知られている. ある高校の 高校2年の男子生徒 男子生徒200 人分の身長母集団  $\mathbf{s}$ **g** ន  $\subseteq$ 150 160

![](_page_14_Picture_0.jpeg)

中心極限定理 母集団の分布がどんな分布であっても, は標本の大きさ*n*を増やしたとき近似的に正規分 布に従う. .

![](_page_14_Picture_2.jpeg)

コインを*n*回投げたときに表がq回出たとする. 表の出る 比率(平均値)を*q/n*とする.この を増やすにつれて, この比率は

標本平均  $\overline{a} = \frac{1}{n} (a_1 + a_2 + L + a_n)$ *n n*個のサンプル  $a_1, a_1, a_1, \ldots, a_n$ 

# 中心極限定理

中心極限定理

母集団の分布がどんな分布であっても、標本平均の 分布は標本の大きさ*n*を増やしたとき近似的に正規分布 に従う.

コインをn回投げたときに表がq回出たとする.表の出る 比率(平均値)を*q/n*とする.この を増やすにつれて, この比率は

$$
\begin{bmatrix} n \text{ A} & \text{A} & \text{A} \\ \text{B} & \text{B} & \text{B} & \text{C} \\ \text{C} & \text{D} & \text{D} & \text{A} \\ \text{D} & \text{A} & \text{A} & \text{B} \end{bmatrix} \begin{bmatrix} \text{ \quad \, \mathcal{R}} & \text{ \quad \, \mathcal{R}} & \text{ \quad \, \mathcal{R}} \\ \text{ \quad \, \mathcal{R}} & \text{A} & \text{B} & \text{B} \\ \text{ \quad \, \mathcal{R}} & \text{B} & \text{B} & \text{B} \end{bmatrix}
$$

![](_page_16_Picture_0.jpeg)

![](_page_16_Picture_1.jpeg)

![](_page_16_Picture_2.jpeg)

標本平均  $\overline{a} = \frac{1}{n} (a_1 + a_2 + L + a_n)$ *n n*個のサンプル  $a_1, a_1, a_1, a_2, \ldots, a_n$ 

![](_page_17_Picture_0.jpeg)

2回コインを投げたとき(2試行と呼ぶ)に表が*q*回出たとし て,比率*q*/2を求める.2試行を1組とする.1000組の結果に ついて をみよう.

![](_page_17_Figure_2.jpeg)

![](_page_18_Picture_0.jpeg)

2回コインを投げたとき(2試行と呼ぶ)に表が*q*回出たとし て,比率*q*/2を求める.2試行を1組とする.1000組の結果に ついて表の出る比率(平均値)の分布をみよう.

![](_page_18_Figure_2.jpeg)

中心極限定理を体験しよう

![](_page_19_Picture_15.jpeg)

中心極限定理を体験しよう

![](_page_20_Picture_18.jpeg)

![](_page_21_Picture_26.jpeg)

![](_page_22_Picture_32.jpeg)

![](_page_23_Picture_23.jpeg)

![](_page_24_Picture_31.jpeg)

![](_page_25_Picture_34.jpeg)

![](_page_26_Picture_17.jpeg)

![](_page_27_Picture_18.jpeg)

![](_page_28_Picture_25.jpeg)

![](_page_29_Picture_15.jpeg)

![](_page_30_Figure_1.jpeg)

#### この分布は、はたして正規分 なのか?

![](_page_31_Picture_9.jpeg)

![](_page_32_Picture_9.jpeg)

![](_page_33_Picture_8.jpeg)

![](_page_34_Picture_8.jpeg)

![](_page_35_Figure_1.jpeg)

何度シミュレーションを繰り返して も、分布の差の傾向は変わらない.

![](_page_35_Figure_3.jpeg)

36

中心極限定理は,もっと極端な分布で試すと,標本の大きさ*n*による大きな違い を通して体験することができます.

http://www.cmplx.cse.nagoya-u.ac.jp/~furuhashi/education/Statistics\_Multivariate/index.html の第2章に指数分布の例を紹介してあります. Excelファイルも無料でダウンロー ドできます. よかったら試してみて下さい.

![](_page_36_Picture_0.jpeg)

10回コインを投げたときに表の出る比率*q*/10を求める.これ を1組とする.1000組の結果について表の出る比率の分布を 作成し,正規分布と比較せよ.

![](_page_37_Picture_41.jpeg)

![](_page_38_Picture_47.jpeg)

![](_page_39_Figure_0.jpeg)

![](_page_40_Figure_0.jpeg)

![](_page_41_Figure_0.jpeg)

2013年3月

#### 著者: 古橋武 名古屋大学工学研究科計算理工学専攻 furuhashi@cse.nagoya-u.ac.jp